# lecture23-overview

March 11, 2022

#### **1 Lecture 23: Course Overview**

#### **1.0.1 Applied Machine Learning**

**Volodymyr Kuleshov**Cornell Tech

### **2 Congratulations on Finishing Applied Machine Learning!**

You have made it! This is our last machine learning lecture, in which we will do an overview of the diffrent algorithms seen in the course.

### **3 A Map of Applied Machine Learning**

We will go through the following map of algorithms from the course.

### **4 Supervised Machine Learning**

At a high level, a supervised machine learning problem has the following structure:

Dataset Features, Attributes Model Class + Objective + Optimizer + Learning Algorithm *→* Predictive Model

The predictive model is chosen to model the relationship between inputs and targets. For instance, it can predict future targets.

#### **5 Linear Regression**

In linear regression, we fit a model

$$
f_{\theta}(x) := \theta^{\top} \phi(x)
$$

that is linear in *θ*.

The features  $\phi(x): \mathbb{R} \to \mathbb{R}^p$  are non-linear may non-linear in *x* (e.g., polynomial features), allowing us to fit complex functions.

#### **6 Overfitting**

Overfitting is one of the most common failure modes of machine learning. \* A very expressive model (a high degree polynomial) fits the training dataset perfectly. \* The model also makes wildly incorrect prediction outside this dataset, and doesn't generalize.

### **7 Regularization**

The idea of regularization is to penalize complex models that may overfit the data.

Regularized least squares optimizes the following objective (**Ridge**).

$$
J(\theta) = \frac{1}{2n} \sum_{i=1}^{n} (y^{(i)} - \theta^{\top} \phi(x^{(i)}))^{2} + \frac{\lambda}{2} \cdot ||\theta||_{2}^{2}.
$$

If we use the L1 norm, we have the **LASSO**.

#### **8 Regression vs. Classification**

Consider a training dataset  $\mathcal{D} = \{(x^{(1)}, y^{(1)}), (x^{(2)}, y^{(2)}), \ldots, (x^{(n)}, y^{(n)})\}.$ 

We distinguish between two types of supervised learning problems depnding on the targets  $y^{(i)}$ .

- 1. **Regression**: The target variable  $y \in \mathcal{Y}$  is continuous:  $\mathcal{Y} \subseteq \mathbb{R}$ .
- 2. **Classification**: The target variable *y* is discrete and takes on one of *K* possible values:  $\mathcal{Y} = \{y_1, y_2, \dots y_K\}$ . Each discrete value corresponds to a *class* that we want to predict.

#### **9 Parametric vs. Non-Parametric Models**

Nearest neighbors is an example of a *non-parametric* model. \* A parametric model  $f_{\theta}(x): \mathcal{X} \times \Theta \rightarrow$ *Y* is defined by a finite set of parameters  $\theta \in \Theta$  whose dimensionality is constant with respect to the dataset

- In a non-parametric model, the function *f* uses the entire training dataset to make predictions, and the complexity of the model increases with dataset size.
- Non-parametric models have the advantage of not loosing any information at training time.
- However, they are also computationally less tractable and may easily overfit the training set.

#### **10 Probabilistic vs. Non-Probabilistic Models**

A probabilistic model is a probability distribution

$$
P(x, y) : \mathcal{X} \times \mathcal{Y} \to [0, 1].
$$

This model can approximate the data distribution  $P_{data}(x, y)$ .

If we know  $P(x, y)$ , we can use the conditional  $P(y|x)$  for prediction.

#### **11 Maximum Likelihood Learning**

Maximum likelihood is an objective that can be used to fit any probabilistic model:

$$
\theta_{\text{MLE}} = \arg \max_{\theta} \mathbb{E}_{x, y \sim \mathbb{P}_{\text{data}}} \log P(x, y; \theta).
$$

It minimizes the KL divergence between the model and data distributions:

$$
\theta_{\text{MLE}} = \arg\min_{\theta} \text{KL}(P_{\text{data}} \mid \mid P_{\theta}).
$$

#### **12 Discriminative vs. Generative Models**

There are two types of probabilistic models: *generative* and *discriminative*.

$$
\underbrace{P_{\theta}(x, y) : \mathcal{X} \times \mathcal{Y} \rightarrow [0, 1]}_{\text{generative model}} \qquad \underbrace{P_{\theta}(y|x) : \mathcal{X} \times \mathcal{Y} \rightarrow [0, 1]}_{\text{discriminative model}}
$$

We can obtain predictions from generative models via  $\max_y P_\theta(x, y)$ .

### **13 The Max-Margin Principle**

Intuitively, we want to select linear decision boundaries with high *margin*.

This means that we are as confident as possible for every point and we are as far as possible from the decision boundary.

```
[2]: import numpy as np
    import pandas as pd
    from sklearn import datasets
    # Load the Iris dataset
    iris = datasets.load_iris(as_frame=True)
    iris_X, iris_y = iris.data, iris.target
    # subsample to a third of the data points
    iris_X = iris_X.loc[::4]iris_y = iris_y.loc[::4]# create a binary classification dataset with labels +/- 1
    iris_y2 = iris_y.copy()iris_y2[iris_y2==2] = 1iris_y2[iris_y2==0] = -1# print part of the dataset
    pd.concat([iris_X, iris_y2], axis=1).head()
[2]: sepal length (cm) sepal width (cm) petal length (cm) petal width (cm) \
```
0 5.1 5.1 3.5 1.4 0.2

```
4 5.0 3.6 1.4 0.2
    8 4.4 2.9 1.4 0.2
    12 4.8 3.0 1.4 0.1
    16 5.4 3.9 1.3 0.4
       target
    0 \qquad -14 -18 -1
    12 -116 -1[3]: # https://scikit-learn.org/stable/auto_examples/neighbors/plot_classification.
    ,→html
    %matplotlib inline
    import matplotlib.pyplot as plt
    plt.rcParams['figure.figsize'] = [12, 4]
    import warnings
    warnings.filterwarnings("ignore")
    # create 2d version of dataset and subsample it
    X = \text{iris}_X.\text{to}_\text{numpy}()[:, : 2]x_{min}, x_{max} = X[:, 0] . min() - .5, X[:, 0] . max() + .5y_{min}, y_{max} = X[:, 1] . min() - .5, X[:, 1] . max() + .5xx, yy = np.meshgrid(np.arange(x_min, x_max, .02), np.arange(y_min, y_max, .02))
    # Plot also the training points
    p1 = plt.setter(X[:, 0], X[:, 1], c=iris_y2, s=60, camp=plt.cm.Paired)plt.xlabel('Petal Length')
    plt.ylabel('Petal Width')
    plt.legend(handles=p1.legend_elements()[0], labels=['Setosa', 'Not Setosa'],
    ,→loc='lower right')
```
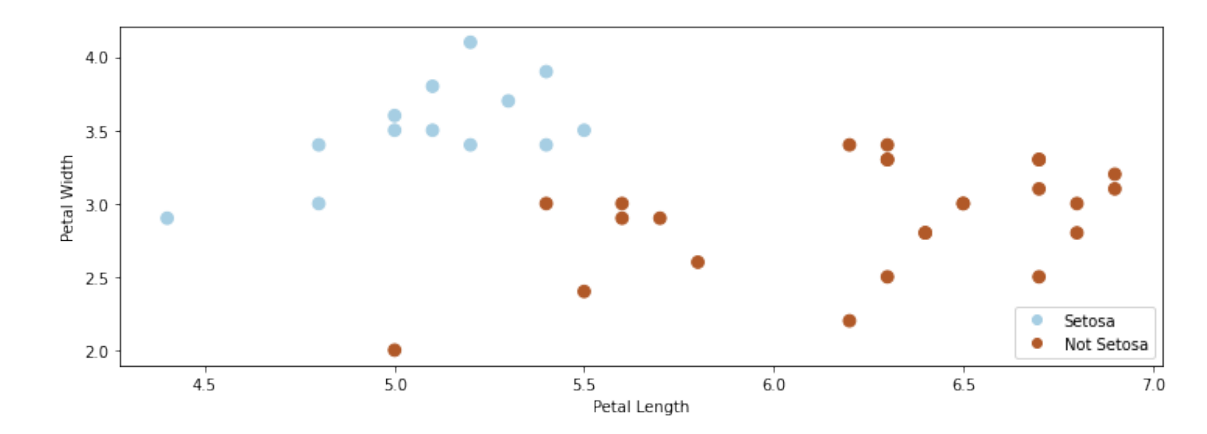

[3]: <matplotlib.legend.Legend at 0x12b41fb00>

```
[4]: from sklearn.linear_model import Perceptron, RidgeClassifier
     from sklearn.svm import SVC
     models = [SVC(kernel='linear', C=10000), Perceptron(), RidgeClassifier()]
     def fit_and_create_boundary(model):
         model.fit(X, iris_y2)
         Z = model.predict(np.c_{xx.ravel(), yy.ravel()})Z = Z.\nreshape(xx.\nshape)return Z
     plt.figure(figsize=(12,3))
     for i, model in enumerate(models):
         plt.subplot('13%d' % (i+1))
         Z = fit\_and\_create\_boundary(model)plt.pcolormesh(xx, yy, Z, cmap=plt.cm.Paired)
         # Plot also the training points
         plt.scatter(X[:, 0], X[:, 1], c=iris_y2, edgecolors='k', cmap=plt.cm.Paired)
         if i == 0:
             plt.title('Good Margin')
         else:
             plt.title('Bad Margin')
         plt.xlabel('Sepal length')
         plt.ylabel('Sepal width')
```
Good Margin 4.5 4.5  $4.0$  $4.0$ 

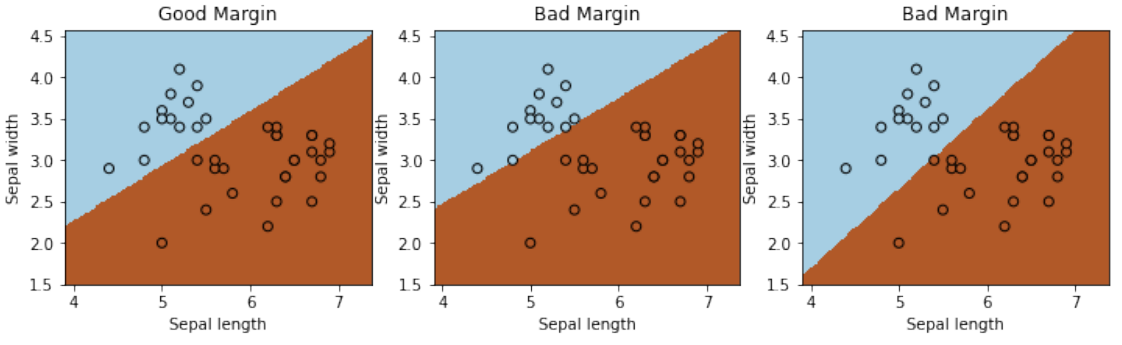

#### **14 The Kernel Trick**

plt.show()

Many algorithms in machine learning only involve dot products  $\phi(x)^\top \phi(z)$  but not the features  $\phi$ themselves.

We can often compute  $\phi(x)$ <sup> $\phi(x)$ </sup> very efficiently for complex  $\phi$  using a kernel function  $K(x, z)$  =

 $\phi(x)$ <sup>⊤</sup> $\phi(z)$ . This is the **kernel trick**.

## **15 Tree-Based Models**

Decision trees output target based on a tree of human-interpretable decision rules. \* **Random forests** combine large trees using *bagging* to reduce overfitting. \* **Boosted trees** combine small trees to reduce underfitting.

## **16 Neural Networks**

Neural network models are inspired by the brain. \* A Perceptron is an artificial model of a neuron. \* MLP stack multiple layers of artifical neurons. \* ConvNets tie the weights of neighboring neurons into receptive fields that implement the convolution operation.

## **17 Unsupervised Learning**

We have a dataset *without* labels. Our goal is to learn something interesting about the structure of the data: \* **Clusters** hidden in the dataset. \* A **low-dimensional representation** of the data. \* Recover the **probability density** that generated the data.

# **18 How To Decide Which Algorithm to Use**

One factor is how much data you have. In the **small data** (<10,000) regime, consider: \* Linear models with hand-crafted features (LASSO, LR, NB, SVMs) \* Kernel methods often work best (e.g., SVM + RBF kernel) \* Non-parametric methods (kernels, nearest neighbors) are also powerful

In the **big data** regime, \* If using "high-level" features, gradient boosted trees are state-of-the-art \* When using "low-level" representations (images, sound signals), neural networks work best \* Linear models with good features are also good and reliable

Some additional advice: \* If interpretability matters, use decision trees or LASSO. \* When uncertainty estimates are important use probabilistic methods. \* If you know the data generating process, use generative models.

# **19 What's Next? Ideas for Courses**

Consider the following courses to keep learning about ML: \* Graduate courses in the Spring semester at Cornell (generative models, NLP, etc.) \* Masters courses: Deep Learning Clinic, ML Engineering, Data Science, etc. \* Online courses, e.g. Full Stack Deep Learning

# **20 What's Next? Ideas for Research**

In order to get involved in research, I recommend: \* Contacting research groups at Cornell for openings \* Watching online ML tutorials, e.g. NeurIPS \* Reading and implementing ML papers on your own

# **21 What's Next? Ideas for Industry Projects**

Finally, a few ideas for how to get more practice applying ML in the real world: \* Participate in Kaggle competitions and review solutions \* Build an open-source project that you like and host it on Github

# **22 Thank You For Taking Applied Machine Learning!**

[ ]: